# **Zadanie: MAP Mapa**

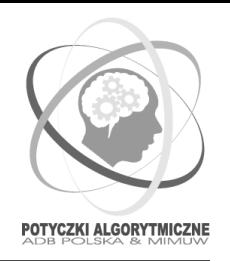

#### **Potyczki Algorytmiczne 2010, runda 4B.** *23.04.2010* **Dostępna pamięć: 32 MB. Maksymalny czas działania: ??? s.**

Asia znalazła w piwnicy starą mapę swojego miasta. Mapa jest kwadratową kartką papieru podzieloną na kwadraciki jednostkowe, na której zostały zaznaczone pewne tajemnicze punkty. Asia nie wie, co owe punkty oznaczają, dlatego postanowiła odwiedzić każdy z nich. Ustaliła, że spotka się z trzema swoimi kolegami — Jackiem, Adamem i Robertem — w jednym z tajemniczych punktów: będzie to punkt startowy. Następnie każda z osób będzie miała przypisany pewien obszar, w którym odnajdzie wszystkie tajemnicze punkty i sprawdzi, jakie sekrety w nich się kryją. Asia postanowiła wyznaczyć cztery obszary: pierwszy składający się z punktów, których obie współrzędne są mniejsze od współrzędnych punktu startowego, drugi, w którym obie współrzędne są większe, trzeci, w którym pierwsza współrzędna jest większa, a druga mniejsza, i czwarty, w którym pierwsza współrzędna jest mniejsza, a druga większa. Na koniec wszyscy razem odwiedzą punkty, których pierwsza lub druga współrzędna jest równa odpowiedniej współrzędnej punktu startowego.

Asia musi jeszcze tylko wybrać punkt startowy. Musi on zostać wybrany tak, żeby każda osoba odwiedziła *samodzielnie* co najmniej jeden z tajemniczych punktów. Czy potrafisz obliczyć, ile jest odpowiednich punktów startowych?

### **Wejście**

Pierwszy wiersz standardowego wejścia zawiera dwie liczby całkowite *n* oraz  $d$   $(1 \leqslant n \leqslant 1000000, 3 \leqslant d \leqslant 10^9)$ , oznaczające odpowiednio liczbę punktów wyróżnionych na mapie oraz rozmiar mapy. Kolejne *n* wierszy zawiera opis kolejnych punktów w postaci par liczb całkowitych  $x_i, y_i \ (0 \leq x_i, y_i \leq d)$ , oznaczających współrzędne *i*-tego punktu. Punkty na wejściu nie powtarzają się.

# **Wyjście**

Pierwszy i jedyny wiersz standardowego wyjścia powinien zawierać jedną liczbę całkowitą, oznaczającą liczbę punktów, które mogą być punktami startowymi.

## **Przykład**

Dla danych wejściowych:

- 6 5
- 0 0
- 1 4
- 2 2
- 3 2
- 4 4
- 5 1

poprawnym wynikiem jest:

 $\overline{2}$ 

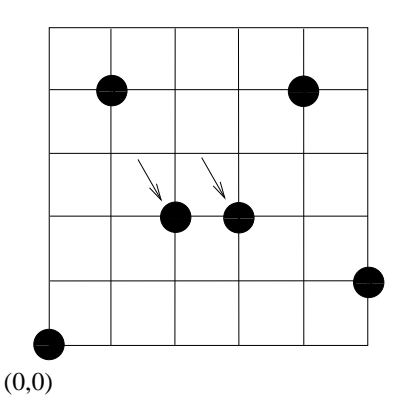